## Animation informatique Prélaz **BD Comic Life - le reportage (CYP2)**

Création d'une bande dessinée à partir de photos prises lors d'une sortie, visite, ... dans Comic Life

## Education aux médias

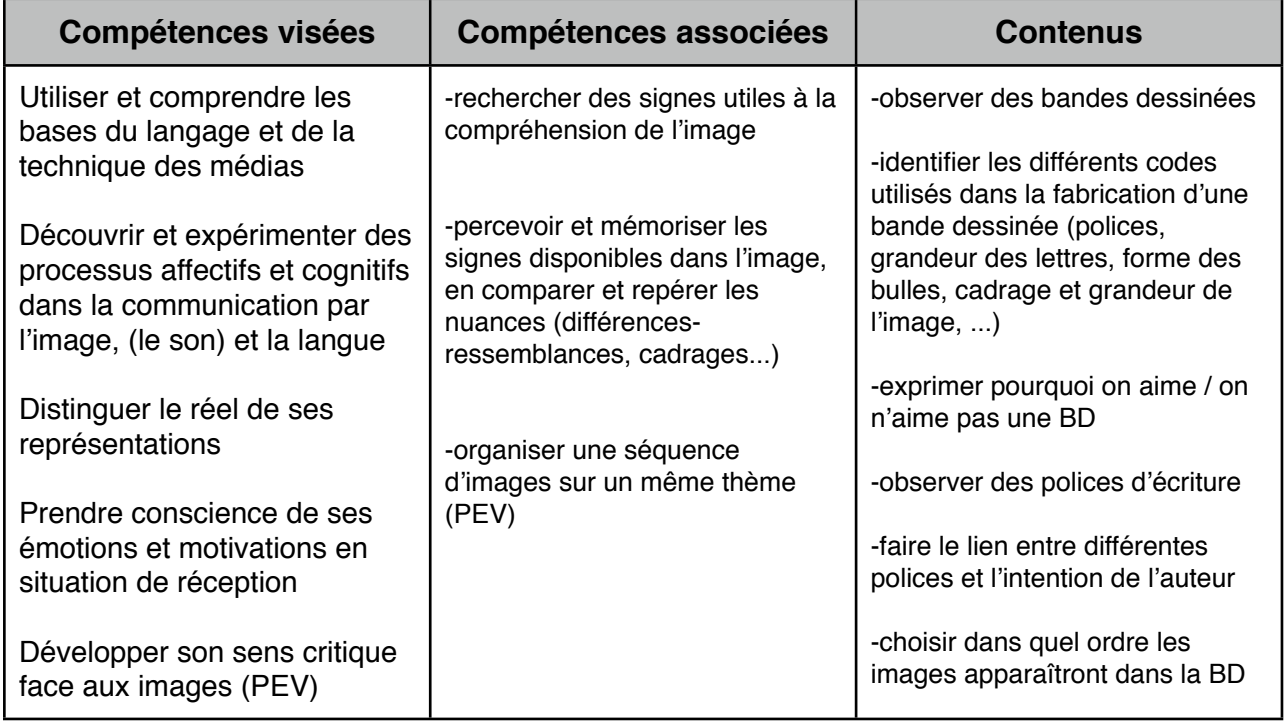

Français expression et rédaction

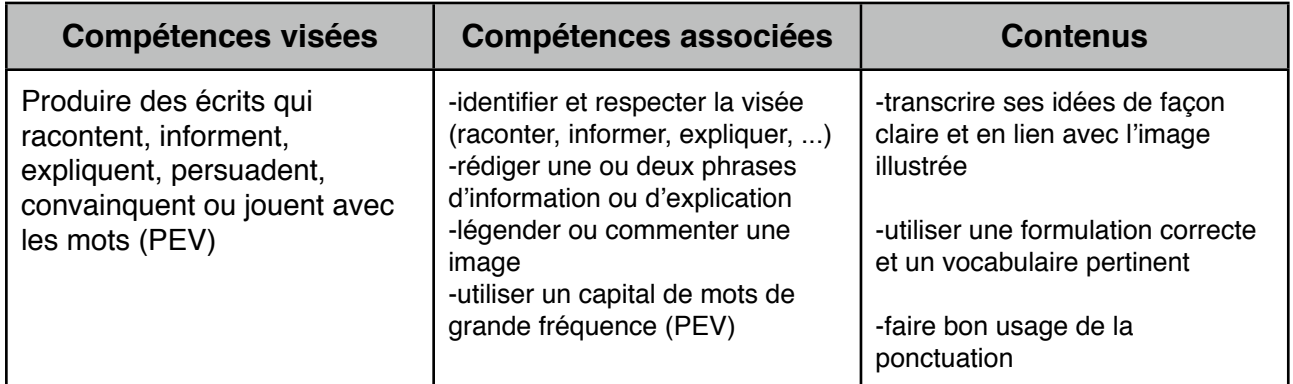

## Informatique

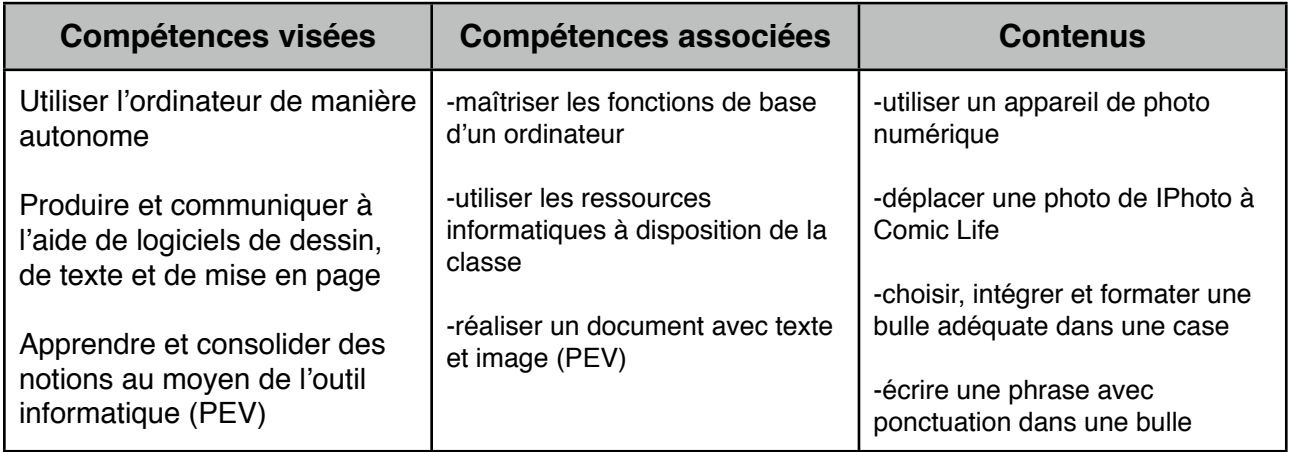

**Matériel:** quelques bandes dessinées apportées par l'enseignant ou/et les élèves, appareil de photos numérique, ordinateur, programmes: IPhoto et Comic Life